*Νίκος Κουτσουπιάς Αν. Καθηγητής Πανεπιστήμιο Μακεδονία*

# **ΠΟΙΟΤΙΚΗ ΑΝΑΛΥΣΗ ΜΕ ΑΝΟΙΚΤΟ ΛΟΓΙΣΜΙΚΟ**

## **ΠΟΙΟΤΙΚΗ ΑΝΑΛΥΣΗ ΜΕ ΑΝΟΙΚΤΟ ΛΟΓΙΣΜΙΚΟ**

### **Περίληψη**

Με τη διαθεσιμότητα ψηφιακών κειμένων να αυξάνει εκθετικά, και τη θεαματική βελτίωση αλγοριθμικών μεθόδων για την εξαγωγή πληροφοριών από σώματα κειμένων έχει γεφυρωθεί η απόσταση μεταξύ ποσοτικής και ποιοτικής ανάλυσης. H πλειοψηφία ερευνητών που ασχολούμαστε με λογισμικά ανάλυσης δεδομένων, διαπιστώνουμε ότι οι δυνατότητες της γλώσσας R αναγνωρίζονται ευρύτατα και αξιοποιούνται ερευνητικά και διδακτικά. Εδώ και κάποια χρόνια, έχουν υιοθετηθεί στο οικείο Τμήμα $^1$  και Εργαστήριο $^2$ πρακτικές αξιοποίησης λογισμικού ανοικτού κώδικα σε εμπειρικές έρευνες, αλλά και ερευνητικές εργασίες για τις οποίες η αποδοχή και ο ενθουσιασμός των φοιτητών είναι αξιοσημείωτος. Ακολούθως παρουσιάζονται δυνατότητες και λειτουργίες κωδικοποίησης, συνάθροισης και οπτικοποίησης δεδομένων του ανοικτού λογισμικού ποιοτικής ανάλυσης RQDA3, που αποτελεί πρόσθετο πακέτο της γλώσσας R, η οποία πλέον απολαμβάνει σημαντική αποδοχή από ευρύ φάσμα επιστημονικών πεδίων.

**Λέξεις Κλειδιά:** Ποιοτική Ανάλυση, Ανοικτό Λογισμικό, Εμπειρικά Θεμελιωμένη Θεωρία, RQDA

<sup>1</sup> Τμήμα Διεθνών και Ευρωπαϊκών Σπουδών, Πανεπιστήμιο Μακεδονίας https://www.uom.gr/ies

<sup>2</sup> Εργαστήριο Διακυβέρνησης και Τεχνολογίας Πληροφορικής και Επικοινωνιών, https://gict.uom.gr

<sup>3</sup> Για περισσότερες λεπτομέρειες, επισκεφθείτε τη σελίδα http://qdas.uom.gr

#### **Abstract**

The gap between quantitative and qualitative analysis was largely bridged with the increasing availability of digital texts and the dramatic improvement of algorithmic methods for extracting information from text. Most researchers working with data analytics software find that R-language capabilities are widely accepted and are utilized in research and teaching. Currently, open source software utilization practices have been adopted by our Department in empirical research and research work for which the acceptance and enthusiasm of students is significant. Following are characteristics and functions of coding, aggregation, and data visualization of the open source RQDA qualitative analysis software, a R package that is now widely accepted by a broad range of disciplines.

**Keywords:** Qualitative Research, Open-source Software, Grounded Theory, RQDA

#### 1. **Εισαγωγικά**

H ανάγκη δημοσίευσης του παρόντος προέκυψε από την αναζήτηση μιας πλατφόρμας για την έρευνα και διδασκαλία μεθόδων και τεχνικών ανάλυσης ποιοτικών δεδομένων χωρίς περιορισμούς και κόστη, αλλά και από τη ζήτηση διεύρυνσης της χρήσης παρόμοιων εργαλείων από λιγότερο τεχνολογικά καταρτισμένους ερευνητές στις Κοινωνικές και Ανθρωπιστικές Επιστήμες.

Τo λογισμικό ποιοτικής ανάλυσης RQDA4 είναι ένα πακέτο που λειτουργεί στο πλαίσιο του εύχρηστου γραφικού περιβάλλοντος RStudio<sup>5</sup> της γλώσσας R<sup>6,7</sup> για την ανάλυση ποιοτικών δεδομένων σε

 <sup>4</sup> Βλ. Huang, Ronggui. 2018. "RQDA: R-Based Qualitative Data Analysis." http://rqda.r-forge.r-project.org.

<sup>5</sup> Βλ. RStudio Team, *RStudio: Integrated Development for R.* RStudio Inc., Boston, MA, URL http://www.rstudio.com, 2015.

<sup>6</sup> Βλ. Ihaka, Ross, and Robert Gentleman. 1996. "R: A Language for Data Analysis and Graphics." *Journal of Computational and Graphical Statistics* 5 (3): 299– 314.

μορφή κειμένου και θεωρείται το πιο προηγμένο λογισμικό ανοικτού κώδικα για ποιοτική ανάλυση8. Πέραν του RQDA, φυσικά, η R παρέχει ευρύ φάσμα εργαλείων ποιοτικής έρευνας, μεταξύ των οποίων και τα πακέτα FactoMine $\mathsf{R}^9$ , QCA<sup>10</sup>, tm<sup>11</sup>, όπως αυτά υιοθετούνται σε μεγάλο πλήθος ερευνών ανάλυσης ποιοτικών δεδομένων. Ως εφαρμογές, αναφέρουμε τις περιπτώσεις της Γεωμετρικής Διδακτικής Ανάλυσης12, της Συγκριτικής Ποιοτικής

<sup>8</sup> Βλ. Ignatow, Gabe, and Rada Mihalcea. 2017. *An Introduction to Text Mining: Research Design, Data Collection, and Analysis*. Sage Publications.

<sup>10</sup> Βλ. Thiem, Alrik, and Adrian Dusa. 2013. "QCA: A Package for Qualitative Comparative Analysis." *The R Journal* 5 (1): 87–97.

<sup>11</sup> Βλ. Feinerer, Ingo, and Kurt Hornik. 2015. "Tm: Text Mining Package. R Package Version 0.6-2."

 <sup>7</sup> <sup>Η</sup> εγκατάσταση του RStudio, της <sup>R</sup> αλλά και πακέτων της όπως το RQDA, περιγράφονται και στο Νίκος Κουτσουπιάς. 2018. *Πολυμεταβλητή Ανάλυση Δεδομένων με τη γλώσσα R*, Εκδόσεις Πανεπιστημίου Μακεδονίας, σελ. 129-137.

<sup>&</sup>lt;sup>9</sup> Βλ. Lê, Sébastien, Julie Josse, François Husson, and others. 2008. "FactoMineR: An R Package for Multivariate Analysis." *Journal of Statistical Software* 25 (1): 1– 18.

<sup>12</sup> Βλ. ενδεικτικά, Στογιαννίδης, Αθανάσιος, και Νίκος Κουτσουπιάς. 2014. "Όταν η Διδακτική Συναντά Την Ανάλυση Δεδομένων. Θεωρία Και Εφαρμογή Της Γεωμετρικής Διδακτικής Ανάλυσης." *Synthesis* 3 (1): 115–50 και Στογιαννίδης, Αθανάσιος, και Νίκος Κουτσουπιάς. 2015. "Πρόταση Ανάλυσης Της Διδακτικής Διάστασης Των Σχολικών Εγχειριδίων. Εφαρμογή Στο Μάθημα Των Θρησκευτικών." *Επιστημονική Επετηρίδα Παιδαγωγικού Τμήματος Νηπιαγωγών Πανεπιστημίου Ιωαννίνων* 8 (0): 90–118, αλλα και στο Stogiannidis, Athanasios, and Nikolaos Koutsoupias. 2018. "Elementarisierungsansatz Und Geometric Didactic Analysis Im Dialog: Neue Perspektiven Für Die Lehrplanforschung Im Fach Religion." *Zeitschrift Für Pädagogik Und Theologie* 70 (1): 82–94.

Ανάλυσης13, της Εξόρυξης Κειμένου14 και της Συσταδοποίησης Κειμένων και Εγγράφων15.

Από τα πρώτα έτη της καθιέρωσής του, στην αρχή της τρέχουσας δεκαετίας, το RQDA αναφέρεται ή υιοθετήθηκε ως εργαλείο εμπειρικής έρευνας σε σημαντικό αριθμό ποιοτικών ερευνών16. Ενδεικτικά, καταγράφονται εμπειρικές έρευνες σε επιστημονικά πεδία μεταξύ των οποίων και η Θεολογία<sup>17</sup> το Δίκαιο<sup>18</sup>, οι Επιστήμες Υγείας19, η Εκπαίδευση20, οι Πολιτικές Επιστήμες και η

<sup>14</sup> Βλ. ενδεικτικά, Lucas, Christopher, Richard A Nielsen, Margaret E Roberts, Brandon M Stewart, Alex Storer, and Dustin Tingley. 2015. "Computer-Assisted Text Analysis for Comparative Politics." *Political Analysis* 23 (2): 254–77.

<sup>15</sup> Βλ. ενδεικτικά, Koutsoupias, Nikos, and Mikelis Kyriakos. 2019. "Exploring International Relations Journal Articles: A Multivariate Approach." *Published: 2019 | Product: SAGE Research Methods Cases Part 2*.

<sup>16</sup> Βλ. Estrada, Samantha. 2017. "Qualitative Analysis Using R: A Free Analytic Tool." *Qualitative Report* 22 (4): 956–68.

<sup>17</sup> Βλ. ενδεικτικά, Grit, Kor. 2017. "Contested Content: A Catholic Organization's Efforts for Textbook Reform in Pakistan." *Politics, Religion & Ideology* 18 (4): 409–30. και στο Johnson, Shannon K., and Marilyn P. Armour. "Finding strength, comfort, and purpose in spirituality after homicide." *Psychology of Religion and Spirituality* 8, no. 4 (2016): 277, όπως επίσης και στο Johnson, Shannon K., and Brooks Zitzmann. 2018. "A Grounded Theory of the Process of Spiritual Change Among Homicide Survivors." *OMEGA - Journal of Death and Dying*, February.

<sup>18</sup> Βλ. ενδεικτικά, Ceross, Aaron. 2018. "Examining Data Protection Enforcement Actions through Qualitative Interviews and Data Exploration." *International Review of Law, Computers & Technology* 32 (1): 99–117 και Feliziani, Chiara. 2013. "The Impact of the EU Energy Policy on Member States' Legal Orders: State of Art and Perspectives of Renewable Energy in Italy and Great Britain." *Review of European Studies* 5 (2): 67, όπως επίσης και Silvy, Elizabeth H., M. Nils Peterson, Justa L. Heinen-Kay, and R. Brian Langerhans. "Illegal harvest of marine resources on Andros Island and the legacy of colonial governance." *The British Journal of Criminology* 58, no. 2 (2017): 332-350 και τέλος στο Winczorek, Jan. "Redundancy of Redundancy in Justifications of Verdicts of Polish The Constitutional Tribuna." Informal Logic 36, no. 3 (2016): 371-394.

<sup>19</sup> Βλ. ενδεικτικά, Celeste, C., S. Jolivet, M. Bonneton, C. Brun-Buisson, and C. Jansen. "Healthcare workers' knowledge and perceptions of the risks associated with

 <sup>13</sup> Βλ. ενδεικτικά, Bara, Corinne. 2014. "Incentives and Opportunities: A Complexity-Oriented Explanation of Violent Ethnic Conflict." *Journal of Peace Research* 51 (6): 696–710.

-

Διεθνολογία21, η Οικονομική και Χρηματοοικονομική22, η Διοίκηση Επιχειρήσεων και η Επιχειρηματικότητα23, το Μάρκετινγκ και η

emerging extensively drug-resistant bacteria." *Medecine et maladies infectieuses* 47, no. 7 (2017): 459-469 και Heckemann, Birgit, Jos MGA Schols, and Ruud JG Halfens. "A reflective framework to foster emotionally intelligent leadership in nursing." *Journal of Nursing Management* 23, no. 6 (2015): 744-753 και Mellado, Bruna Helena, Francisco José Candido dos Reis, Taynara Louise Pilger, and Catarina do Vale Brandão. "Qualitative analysis of the coping mechanisms of pain in women with chronic pelvic pain." In *3rd World Conference on Qualitative Research*, vol. 2. 2018 και τέλος, βλ. Pillet, Martin, Aline Chassagne, and Régis Aubry. "Dying in hospital: qualitative study among caregivers of terminally ill patients who are transferred to the emergency department." *La Presse Médicale* 47, no. 5 (2018): 83-90.

<sup>20</sup> Βλ. ενδεικτικά, Ahrweiler, Florian, Christian Scheffer, Gudrun Roling, Hadass Goldblatt, Eckhart G. Hahn, and Melanie Neumann. "Clinical practice and selfawareness as determinants of empathy in undergraduate education: a qualitative short survey at three medical schools in Germany." *GMS Zeitschrift für Medizinische Ausbildung* 31, no. 4 (2014) και Ferri, Paolo, Nicola Cavalli, Andrea Mangiatordi, Marina Micheli, Andrea Pozzali, Francesca Scenini, and Fabio Serenelli. "Italian Undergraduates Join Facebook, but Keep a Critical Distance:"It is Useless, but I'm Using It"." *International Journal of Digital Literacy and Digital Competence (IJDLDC)* 4, no. 2 (2013): 13-24 και Kraker, Peter. "Educational technology as seen through the eyes of the readers." *arXiv preprint arXiv:1412.6462* (2014) και τέλος, βλ. Rodriguez, Miguel, and Geoff Potvin. "A study on the beliefs about the role of physics and physicists amongst introductory students." *2017 PERC Proceedings* (2018): 336-339.

<sup>21</sup> Βλ. ενδεικτικά, Espinoza, Vicente, Violeta Rabi, Valentina Ulloa, and Emmanuelle Barozet. "Decision-Making and Informal Political Institutions in Chilean Sub-National Public Investment." *Public Organization Review* 19, no. 1 (2019): 21-43 και Iosifides, Theodoros. *Qualitative methods in migration studies: A critical realist perspective*. Routledge, 2016 και Rambla, Xavier. "The politics of early school leaving: how do the European Union and the Spanish educational authorities 'frame'the policy and formulate a 'theory of change'." *Journal of European Integration* 40, no. 1 (2018): 83-97, καθώς και Thimm, Caja, Alex Frame, Jessica Einspänner-Pflock, Eric Leclercq, and Mario Anastasiadis. "The EU-Election on Twitter: Comparison of German and French candidates' tweeting styles." In *Europawahlkampf 2014*, pp. 175-204. Springer VS, Wiesbaden, 2016 και τέλος, βλ. Wallaschek, Stefan. "The Discursive Construction of Solidarity: Analysing Public Claims in Europe's Migration Crisis." Political Studies, (March 2019).

<sup>22</sup> Βλ. ενδεικτικά, Fontan, Clément, François Claveau, and Peter Dietsch. "Central banking and inequalities: Taking off the blinders." *Politics, Philosophy & Economics* 15, no. 4 (2016): 319-357 και Glowalla, Paul, and Ali Sunyaev. "A process manΈρευνα Αγοράς<sup>24</sup>, η Πληροφορική<sup>25</sup>, οι Περιβαλλοντικές Επιστήμες<sup>26</sup>, όπως επίσης η Γλώσσα και Λογοτεγνία<sup>27</sup> και οι Τέγνες<sup>28</sup>.

agement perspective on future ERP system development in the financial service sector." *AIS Transactions on Enterprise Systems* 1, no. 1 (2012), όπως επίσης και Kar, Surjit Kumar, and Saroj Kanta Biswal. "Interpretivist Entrepreneurial Research on Indian Millennial: An R/R-QDA Based Approach." *Theoretical Economics Letters* 9, no. 6 (2019): 2198-2216.

<sup>23</sup> Βλ. ενδεικτικά, Albinsson, Staffan. "Musicians as entrepreneurs or entrepreneurs as musicians?" *Creativity and Innovation Management* 27, no. 3 (2018): 348- 357 και Ho, Serene, Valérie Pattyn, Bruno Broucker, and Joep Crompvoets. "Needs Assessment in Land Administration: The Potential of the Nominal Group Technique." *Land* 7, no. 3 (2018): 87 και Khalilzadeh, Jalayer, and Youcheng Wang. "The economics of attitudes: A different approach to utility functions of players in tourism marketing coalitional networks." *Tourism Management* 65 (2018): 14-28 και Larosa, Francesca, and Jaroslav Mysiak. "Business models for climate services: An analysis." *Climate Services* (2019): 100111, όπως επίσης και Shneikat, Belal, and Zaid Alrawadieh. "Unraveling refugee entrepreneurship and its role in integration: empirical evidence from the hospitality industry." *The Service Industries Journal* 39, no. 9-10 (2019): 741-761.

<sup>24</sup> Βλ. ενδεικτικά, Acharya, Anitha, and Manish Gupta. "Self-image enhancement through branded accessories among youths: A phenomenological study in India." *The Qualitative Report* 21, no. 7 (2016): 1203-1215 και Alves, João, and Raquel Meneses. "Partner selection in co-opetition: a three step model." *Journal of Research in Marketing and Entrepreneurship* 17, no. 1 (2015): 23-35 και ακόμη, βλ. εκτενές σχετικό με το RQDA άρθρο Chandra, Yanto, and Liang Shang. "An RQDAbased constructivist methodology for qualitative research." *Qualitative Market Research: An International Journal* 20, no. 1 (2017): 90-112.

<sup>25</sup> Βλ. ενδεικτικά, Abodei, Ebizimoh, Alex Norta, Irene Azogu, Chibuzor Udokwu, and Dirk Draheim. "Blockchain Technology for Enabling Transparent and Traceable Government Collaboration in Public Project Processes of Developing Economies." In *Conference on e-Business, e-Services and e-Society*, pp. 464-475. Springer, Cham, 2019 και De Oliveira, Leonardo Ferreira, and Carlos Denner Dos Santos Júnior, *The two sides of the innovation coin,* Americas Conference on Information Systems. AIS: San Diego (2016), αλλά και στο Vehbi, Asim, and Raad Meshall al-Tall. "Electronic Commerce deployment, motivations and satisfaction: A qualitative perspective." *International Journal of Computer Science and Information Security* 14, no. 10 (2016): 957.

<sup>26</sup> Βλ ενδεικτικά, Karampela, Sofia, George Papapanos, and Thanasis Kizos. "Perceptions of Agritourism and Cooperation: Comparisons between an Island and a Mountain Region in Greece." *Sustainability* 11, no. 3 (2019): 680 και Larosa, Francesca, and Jaroslav Mysiak. "Business models for climate services: An analysis",

-

-

Παρότι ακολούθως παρατίθεται, κυρίως, το τεχνικό μέρος μιας ποιοτικής ανάλυσης, οι όποιες αναφορές στο θεωρητικό υπόβαθρό της εστιάζουν στο κονστρουκτιβιστικό μεθοδολογικό μοντέλο της εμπειρικά θεμελιωμένης θεωρίας29, όπως πρωτίστως εκφράζεται με την προσέγγιση Strauss-Corbin30–Gioia31 (SCG). Οι δυο κύριοι πυλώνες της συγκεκριμένης προσέγγισης επικεντρώνονται στην *απουσία αρχικών υποθέσεων* για την διαμόρφωση μιας εμπειρικά θεμελιωμένης θεωρίας και στη θέση ότι τα εξαγόμενα συμπεράσματα

<sup>27</sup> Βλ. ενδεικτικά, Kreuz, Roger J., and Monica A. Riordan. "3. The art of transcription: Systems and methodological issues."*Methods in Pragmatics* 10 (2018): 1634 και Thorgersen, Ketil. "Outcomes-Based Aesthetics? Reflections over Aesthetic Communication and Outcomes-Based Learning Based on a Study of Six Syllabi." *English Teaching: Practice and Critique* 13, no. 2 (2014): 19-34, αλλά και στο Wang, Feng, and Philippe Humblé. "Readers' perceptions of Anthony Yu's selfretranslation of The Journey to the West." *Perspectives* (2019): 1-21.

<sup>28</sup> Βλ. ενδεικτικά, Albinsson, Staffan. "Musicians as entrepreneurs or entrepreneurs as musicians?" και Reis, António Baía. " Systematic Combining: Uma Abordagem Metodológica Abdutiva para o estudo da critica de teatro em Portugal". *Revista Comunicando*, 5 (1-2016), 66 και στο Suprobo, Filipus Priyo. "Design thinking as a medium of professionalism and learning: A case of business incubator." *Cogent Arts & Humanities* 5, no. 1 (2018): 1458457.

<sup>29</sup> Βλ. Glaser, Barney G., and Anselm Strauss. "The discovery of grounded theory: Strategies for qualitative research. 139." (1967) και Lincon, Y. S., and Egon G. Guba. "Naturalistic inquiry. Sage publications, 1985 και Strauss, Anselm, and Juliet Corbin. *Basics of qualitative research techniques*. Thousand Oaks, CA: Sage publications, 1998.

<sup>30</sup> Βλ. Strauss, Anselm, and Juliet Corbin. 1998. *Basics of qualitative research techniques.*

<sup>31</sup> Βλ. Gioia, Dennis A., and Evelyn Pitre. "Multiparadigm perspectives on theory building." *Academy of management review* 15, no. 4 (1990): 584-602, όπως επίσης και στο Gioia, Dennis A., Kevin G. Corley, and Aimee L. Hamilton. "Seeking qualitative rigor in inductive research: Notes on the Gioia methodology." *Organizational research methods* 16, no. 1 (2013): 15-31, αλλά και στο Nag, Rajiv, and Dennis A. Gioia. "From common to uncommon knowledge: Foundations of firm-specific use of knowledge as a resource." *Academy of Management Journal* 55, no. 2 (2012): 421-457.

όπως επίσης και στο Quinn, Courtney E., and Angela C. Halfacre. "Place matters: an investigation of farmers' attachment to their land." *Human Ecology Review* (2014): 117-132.

δεν προσφέρουν μοναδική απάντηση, αλλά μια σειρά από εύλογα και επαρκή με βάση τα δεδομένα ευρήματα32.

#### 2. **Το Λογισμικό** RQDA

Το RQDA καθιστά ευχερέστερη την διερεύνηση και ανάλυση των κειμενικών δεδομένων και χρησιμοποιείται για την οργάνωση σημειώσεων πεδίου, τη δημιουργία κάποιας θεωρίας ή ακόμα και για βιβλιοκριτικές, καθώς επιτρέπει κάτω από οποιαδήποτε συγκυρία να αναζητούνται λέξεις-κλειδιά, θέματα ή αναφορές σε πολλά αρχεία κειμένου.

Λειτουργεί στις πλατφόρμες των Windows, Linux και macOS. Το RQDA προς το παρόν υποστηρίζει μόνο μορφοποιημένα δεδομένα απλού κειμένου. Όλες οι πληροφορίες αποθηκεύονται σε μια βάση δεδομένων SQLite33 μέσω του πακέτου RSQLite34 της R. Το GUI βασίζεται στο RGtk235, μέσω του R πακέτου gWidgetsRGtk236. Περιλαμβάνει τις τυπικές λειτουργίες ανάλυσης ποιοτικών δεδομένων με υπολογιστή. Επιπλέον, ενσωματώνεται άψογα στο περιβάλλον RStudio, γεγονός που σημαίνει ότι λειτουργεί σε φιλικότερο περιβάλλον σε σχέση με εκείνο της R, όπου επίσης: α) είναι δυνατή η στατιστική ανάλυση της κωδικοποίησης και β) οι λειτουργίες για τον χειρισμό και την ανάλυση των δεδομένων εύκολα επεκτείνονται με την χρήση κώδικα της R. Σε κάποιο βαθμό, το RQDA και η R

<u>.</u>

**<sup>32</sup>** Βλ. Gioia, Dennis A. "If I Had a Magic Wand: Reflections on Developing a Systematic Approach to Qualitative Research". *In Standing on the Shoulders of Giants: Traditions and Innovations in Research Methodology*, Emerald Publishing Limited, 2019, σελ. 33.

<sup>33</sup> Βλ. Hipp, Richard, Dan Kennedy, and Joe Mistachkin. 2015. "SQLite (Version 3.8. 10.2)[Computer Software]." *North Carolina: SQLite Development Team*.

<sup>&</sup>lt;sup>34</sup> Βλ. Wickham, Hadley, David A. James, Seth Falcon, Liam Healy, and Maintainer Hadley Wickham. "Package 'RSQLite'." (2015).

<sup>35</sup> Βλ. Lawrence, Michael, and Duncan Temple Lang. "RGtk2: A graphical user interface toolkit for R." *Journal of Statistical Software* 37, no. 8 (2010): 1-52.

<sup>36</sup> Βλ. Lawrence, Michael, and Jοhn Verzani. "gWidgetsRGtk2: Toolkit implementation of gWidgets for RGtk2." *R package version 0.0-81, URL http://CRAN. Rproject. org/package= gWidgetsRGtk2* (2012).

καθιστούν μια ολοκληρωμένη πλατφόρμα, τόσο για ποσοτική όσο και για ποιοτική ανάλυση δεδομένων.

Το RQDA υποστηρίζει την απλούστευση του σχεδιασμού και της δομής της έρευνας πριν από τη συλλογή δεδομένων. Αυξάνει την αποδοτικότητα, την ακρίβεια και τις δυνατότητες ομαδικής εργασίας στην ανάλυση των κειμένων σε σύγκριση με τις περισσότερες «χειρωνακτικές» μεθόδους.

Ειδικότερα, το λογισμικό επιτρέπει την άμεση εισαγωγή εγγράφων απλού κειμένου και επισημάνσεις (highlights) σε αρχεία PDF σε διαφορετικές γλώσσες, κωδικοποίηση σε επίπεδο χαρακτήρων, επεξεργασία αρχείων μετά την εισαγωγή, δημιουργία σημειώσεων για έγγραφα, κωδικούς, αρχεία κ.α., εξαγωγή κωδικών και με βάση συγκεκριμένα κριτήρια, ενοποιημένο αρχείο εργασίας, οργάνωση κωδικών και αρχείων σε κατηγορίες, αναζήτηση σε αρχεία με βάση λέξεις κλειδιά, σύνδεση αρχείων με γνωρίσματα (Αttributes) για χρήση στην ανάλυση περιεχομένου, κατηγοριοποίηση περιπτώσεων για την εξαγωγή και ποσοτικών συμπερασμάτων, αναζήτηση στο διαδίκτυο, προσωρινή διαγραφή αρχείων και κωδικών, μετονομασία αρχείων κωδικών κατηγοριών και περιπτώσεων, συγγραφή αναφορών πεδίου κ.α.

Επιπλέον, η συνεργασία RQDA - RStudio παρέχει δυνατότητες διαχείρισης προσωρινών διαγραφών, εισαγωγής πολλών αρχείων, υπολογισμού σχέσεων κωδικοποιήσεων, συνοπτικής παρουσίασης της διασύνδεσης κωδικών-κωδικοποιήσεων, εξαγωγής πληροφοριών με κριτήρια, διεξαγωγής λογικών (boolean) πράξεων σε αρχεία, περιπτώσεις ή και κωδικοποιήσεις.

*Εικόνα 1: Το κεντρικό μενού της εφαρμογής RQDA*

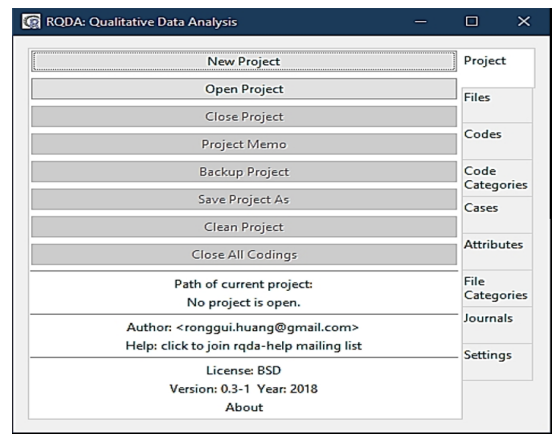

Για τη διασφάλιση της αξιοπιστίας κάθε μεταβολή στα δεδομένα της ανάλυσης αποθηκεύεται από το RQDA άμεσα στο αρχείο εργασίας (με κατάληξη \*.rqda), ενώ ενσωματώνονται λειτουργίες οργάνωσης και διαχείρισης των αρχείων, όπως ταξινόμηση, εμφάνιση κωδικοποιημένων και μη αρχείων ή εμφάνιση με βάση κάποια κριτήρια.

#### 3. **Η χρήση του λογισμικού RQDA**

Όπως προαναφέρθηκε, η εφαρμογή αποτελεί μέρος (πακέτο) της γλώσσας R. Ξεκινά με την ακόλουθη εντολή στην κονσόλα (>):

#### RQDA()

Κατά την πρώτη εκτέλεση, εάν δεν έχει ήδη εγκατασταθεί, ζητείται από το περιβάλλον R/Studio η εγκατάσταση του απαραίτητου βοηθητικού πακέτου γραφικών GTK+ από σχετικό διάλογο (Εικόνα 2):

*Εικόνα 2: Διάλογος εγκατάστασης τoυ πακέτου GTK+*

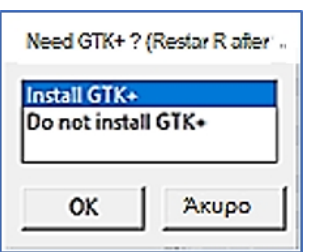

Στη συνέχεια, σε νέο παράθυρο εμφανίζεται το κεντρικό μενού (Εικόνα 1) που περιλαμβάνει το κύριο μενού στο δεξί μέρος και επιπλέον πληροφορίες σχετικές με την εφαρμογή και το περιβάλλον λειτουργίας της, όπως τα στοιχεία του δημιουργού, οδηγίες λήψης βοήθειας κ.α.

Οι επιλογές από το κεντρικό, κάθετο μενού του RQDA είναι:

# **3.1. Εργασία (Project)**

Με την επιλογή «New Project», η εφαρμογή προετοιμάζει το περιβάλλον λειτουργίας και αποθήκευσης αρχείων δημιουργώντας στον ενεργό φάκελο ένα αρχείο με κατάληξη rqda. Το αρχείο αυτό φιλοξενεί όλες τις πληροφορίες της τρέχουσας εργασίας, όπως τα αρχεία προς επεξεργασία, τους κωδικούς, τις κωδικοποιήσεις κλπ. Πρόκειται, ουσιαστικά, για μια βάση δεδομένων τύπου SQLite που επιτρέπει την ευχερέστερη δημιουργία αντιγράφων ασφαλείας, αλλά και την επεξεργασία και χρήση εκτός περιβάλλοντος R/Studio.

Οι επόμενες επιλογές στο ίδιο μενού χρησιμοποιούνται για το άνοιγμα υπάρχουσας εργασίας μέσα από αντίστοιχο διάλογο, το κλείσιμο της τρέχουσας εργασίας, ενώ επιπλέον προσφέρονται οι δυνατότητες: α) δημιουργίας σημειώματος σε επίπεδο εργασίας από την εντολή Project Memo, β) δημιουργίας αντίγραφου ασφαλείας, γ) αποθήκευσης της εργασίας με διαφορετικό όνομα, δ) καθαρισμού και ε) κλεισίματος όλων των κωδικοποιήσεων. Η επιλογή δημιουργίας αντιγράφου ασφαλείας (Backup Project) αντιγράφει την τρέχουσα κατάσταση της εργασίας σε νέο αρχείο προσθέτοντας ως κατάληξη την τρέχουσα χρονολογία.

# **3.2. Αρχεία (Files)**

Μετά τη δημιουργία νέας εργασίας ή το άνοιγμα προϋπάρχουσας, η εφαρμογή μέσα από τις κάρτες της επιλογής «Files» στο κεντρικό μενού (*Εικόνα 1*) επιτρέπει την εισαγωγή αρχείων για επεξεργασία ή τη διαχείριση ήδη εισηγμένων στην εργασία αρχείων.

Εξ ορισμού τα αρχεία εισάγονται από το RQDA με κωδικοποίηση ASCII, ενώ για αρχεία με διαφορετική κωδικοποίηση χρησιμοποιείται η επιλογή «Settings» στο κεντρικό μενού, όπως περιγράφεται παρακάτω. H εισαγωγή ενός αρχείου στην τρέχουσα εργασία γίνεται από τον διάλογο που εμφανίζεται επιλέγοντας "Import". Για την ταυτόχρονη εισαγωγή πολλών αρχείων τύπου .txt (π.χ., από τον φάκελο Texts στη θέση C:\RFILES\RQDA\Texts) γίνεται χρήση των εντολών:

dir <- setwd(``C:\\RFILES\\RQDA\\Texts``)

addFilesFromDir(dir, pattern =  $``*.txt$ \*)

από την κονσόλα.

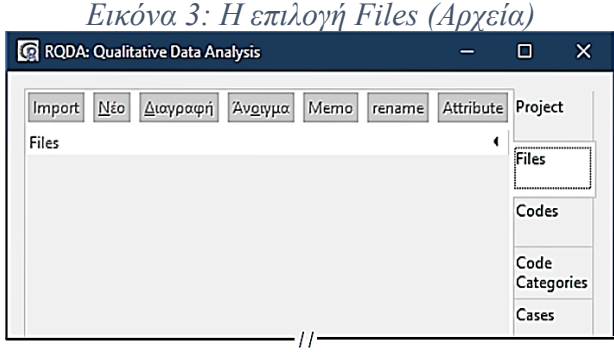

Με την επιλογή «Νέο» είναι εφικτή η δημιουργία και ενσωμάτωση στην εργασία νέου αρχείου κειμένου μέσα από ένα παράθυρο καταχώρησης και επεξεργασίας κειμένου. Η προεπισκόπηση, η διαγραφή ή μετονομασία ενός αρχείου εργασίας πραγματοποιείται από τις επιλογές «Άνοιγμα», «Διαγραφή» ή «rename» αντίστοιχα, μετά από επιλογή του επιθυμητού αρχείου (Εικόνα 3).

Επιπλέον, είναι δυνατή η προσθήκη σημειώματος (Memo) σε ένα αρχείο, δηλαδή, επεξηγηματικών παρατηρήσεων που συνοδεύουν το επιλεγμένο αρχείο, χωρίς να επηρεάζονται τα περιεχόμενά του.

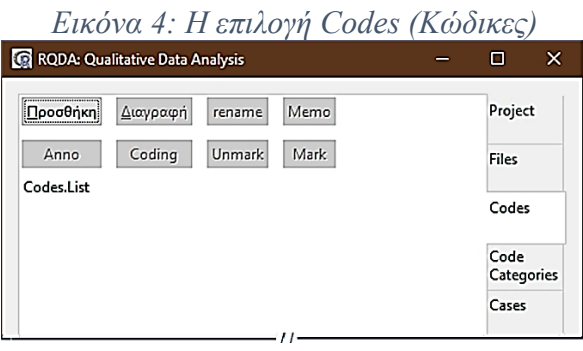

Τέλος, το RQDA παρέχει τη δυνατότητα να αποδοθούν γνωρίσματα (Attributes) σε ένα ή περισσότερα αρχεία, ποιοτικές συχνά μεταβλητές που χαρακτηρίζουν τα αρχεία και είναι αξιοποιήσιμες και ποσοτικά, σε συνέχεια μιας ποιοτικής ανάλυσης. Με δεξί κλικ στην περιοχή των αρχείων εργασίας, εμφανίζεται μενού επιλογών που σχετίζονται με τα αρχεία αυτά. Μεταξύ των σημαντικότερων επιλογών είναι η αναζήτηση κειμένου σε όλα τα αρχεία εργασίας (Search all files…), η απεικόνιση των κωδικοποιήσεων στα επιλεγμένα αρχεία («Codings of selected file(s)») και η εξαγωγή του κωδικοποιημένου αρχείου σε μορφή HTML («Open Coded file as HTML»).

## **3.3. Κώδικες (Codes)**

Πρόκειται για το κατεξοχήν δημοφιλές εργαλείο της Ποιοτικής Ανάλυσης. Στην εμπειρικά θεμελιωμένη θεωρία η φάση εισαγωγής νέων κωδικών πολλές φορές παράγει απογοητευτικά μεγάλο αριθμό κωδικών. Η διαδικασία αναφέρεται και ως *ανοικτή κωδικοποίηση* (open coding) από τους Straus και Corbin, όπου οι κώδικες συνθέτουν τα δομικά στοιχεία μιας θεωρίας37, ενώ κατά τον Gioia, ο ερευνητής στη φάση αυτή, ενδεχομένως λόγω του μεγάλου πλήθους κωδικών, θα πρέπει «να χαθεί για να ξαναβρεθεί»38. Με την επιλογή αυτή εμφανίζεται διάλογος διαχείρισης κωδικών ανάλυσης (Εικόνα 4) στην τρέχουσα εργασία. Οι δυνατότητες διαχείρισης κωδικών που παρέχονται από το διάλογο αυτό αφορούν την προσθήκη, διαγραφή, μετονομασία, προσθήκη σημειώματος (Μemo), κωδικοποίηση (Coding), κατάργηση και ορισμό επισήμανσης (Un/Mark) και το σχολιασμό (anno) κωδικών.

Στο σημείο αυτό, θα πρέπει να επισημανθεί η δυνατότητα ορισμού θεωρητικά άπειρου πλήθους κωδικών. Ωστόσο, μεθοδολογικά συνιστάται η προσθήκη νέων κωδικών με προσοχή, για την αποφυγή μεγάλου πλήθους επικαλυπτόμενων κωδικών που καθιστούν την έρευνα σε μεγάλο βαθμό αναξιόπιστη.

> *Εικόνα 5: Προβολή αρχείου με όνομα «03.txt» μετά από κωδικοποίηση*

 <sup>37</sup> Strauss, Anselm, & Juliet Corbin. (1998). *Basics of qualitative research*, σελ. 101.

<sup>38</sup> Ο Gioia αναφέρει χαρακτηριστικά: «*You gotta get lost before you can get found*», στο Dennis Gioia, A renaissance self: Prompting personal and professional revitalization. In Stablein, Ralph E and Frost, Peter J, *Renewing research practice*, Stanford University Press. 2004, σελ. 97-114.

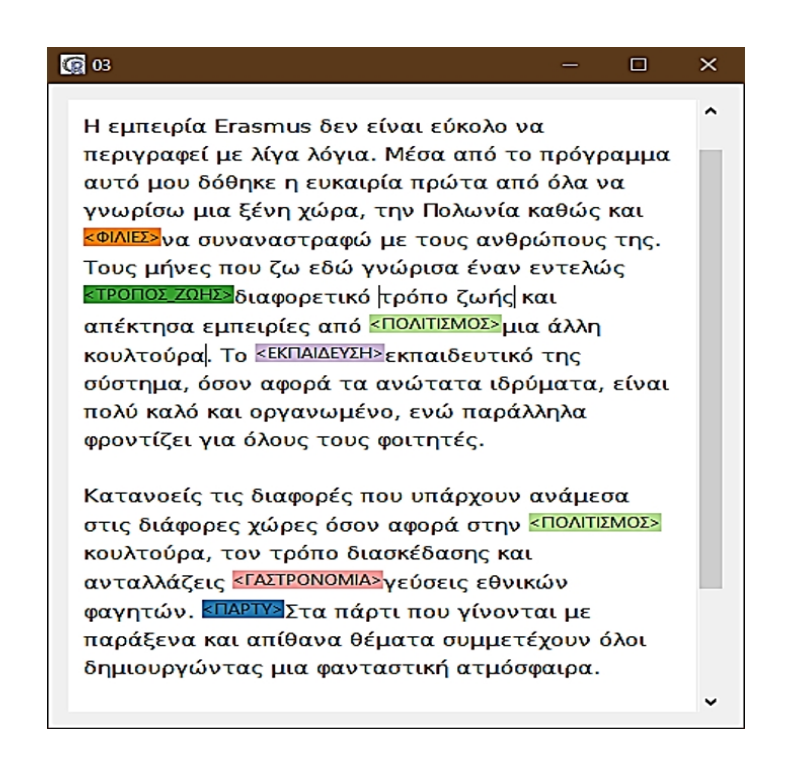

Η επεξεργασία ή/και ο ορισμός νέων κωδικών προϋποθέτει την εισαγωγή αρχείων προς ανάλυση, όπως παρουσιάστηκε στην επιλογή Αρχεία (Files) παραπάνω. Μετά την εισαγωγή των κωδικών, είναι απαραίτητο να ανοίξει ένα αρχείο προς ανάλυση και να μελετηθεί προσεχτικά, ώστε να διαπιστωθεί εάν κάποιο τμήμα του κειμένου σχετίζεται με έναν ή περισσότερους από τους υπάρχοντες κωδικούς. Αφού έχει επιλεγεί ο επιθυμητός κωδικός, για τον συσχετισμό του με ένα τμήμα κειμένου στο ανοικτό αρχείο, σκιάζεται το συγκεκριμένο τμήμα και στη συνέχεια, ενεργοποιείται η σήμανση από την λειτουργία «Mark» που εμφανίζεται στο οριζόντιο μενού της επιλογής «Codes». Η διαδικασία αυτή αλλάζει την εικόνα του αρχείου τοποθετώντας στην αρχή του επιλεγμένου κειμένου, το οποίο τώρα έχει σκιαστεί, τον τίτλο του κωδικού. Στην Εικόνα 5 προβάλλεται ένα

από τα αρχεία που συμμετέχουν σε έρευνα39 βασισμένη σε δικτυακές μαρτυρίες φοιτητών που ολοκλήρωσαν τη συμμετοχή τους σε κάποιο πρόγραμμα κινητικότητας για σπουδές ή πρακτική άσκηση μέσω του Erasmus. Φυσικά τα περιεχόμενα του αρχείου στον δίσκο δεν μεταβάλλονται, ενώ είναι εφικτή η πολλαπλή χρήση του ιδίου, ή μέρους του ήδη επιλεγμένου κειμένου, για συσχέτιση με άλλο κωδικό της ανάλυσης.

Η λειτουργία «Unmark» που περιλαμβάνεται στο μενού της επιλογής «Codes» ακυρώνει την αντίστοιχη συσχέτιση, όταν προηγουμένως έχει τοποθετηθεί ο δρομέας του κειμένου στο επιθυμητό σημείο του ανοικτού αρχείου.

Για την προβολή όλων των τμημάτων κειμένου που αντιστοιχούν σε έναν κωδικό αφού γίνει η επιλογή του, εφαρμόζεται η λειτουργία Coding. Παρουσιάζεται στη συνέχεια διάλογος με όλα τα τμήματα κειμένων που έχουν συσχετιστεί με το συγκεκριμένο κωδικό, μαζί με πληροφορίες για το όνομα του αρχείου, αλλά και την ακριβή θέση του κειμένου (Εικόνα 6). Από το παράθυρο αυτό είναι δυνατή η αποτύπωση ολόκληρου του αρχείου από το οποίο συσχετίστηκε το τμήμα κειμένου χρησιμοποιώντας την επιλογή «Back».

Η τρέχουσα καταγραφή κωδικών στη βάση της εργασίας προβάλλεται με τη χρήση της εντολής:

summaryCodings()

από την κονσόλα.

*Εικόνα 6: Εμφάνιση τμημάτων για τον κωδικό «Εκπαίδευση»*

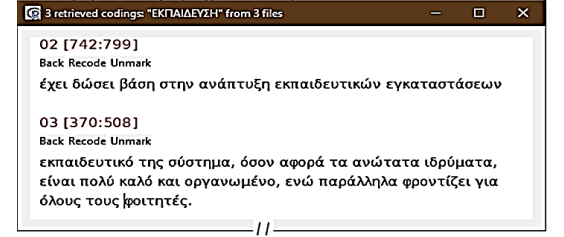

 <sup>39</sup> Πρόκειται για εργασία με όνομα PRJ01 στην οποία θα αναφερόμαστε στη συνέχεια του παρόντος και θα βρείτε στην ιστοσελίδα του παρόντος άρθρου (http://www.uom.gr/ies/qdas) με τίτλο PRJ01.zip

H απεικόνιση της καταγραφής στην κονσόλα παρέχει πληροφόρηση σε σχέση με το πλήθος των συσχετισμένων τμημάτων κειμένου («Number of codings for each code»), το μέσο αριθμό χαρακτήρων ανά συσχετισμένο τμήμα κειμένου («Average number of characters associated with each code»), αλλά και το πλήθος των αρχείων για κάθε κωδικό («Number of files associated with each code»). Επιπλέον, για τον πλήρη πίνακα κωδικών στην τρέχουσα εργασία εκτελείται η εντολή:

## getCodingTable()

που παράγει στην κονσόλα πίνακα με αναλυτικά στοιχεία για όλους τους κωδικούς της τρέχουσας εργασίας (Πίνακας 1).

*Πίνακας 1: Αναλυτικά στοιχεία κωδικών από την εντολή getCoding-*

| Tablet |               |   |  |                            |    |     |     |                                              |
|--------|---------------|---|--|----------------------------|----|-----|-----|----------------------------------------------|
|        | rowid cid fid |   |  |                            |    |     |     | codename filename index1 index2 CodingLength |
|        |               |   |  | ΓΑΣΤΡΟΝΟΜΙΑ                | 01 | 443 | 468 |                                              |
|        |               |   |  | ΠΟΛΙΤΙΣΜΟΣ                 | 01 | 207 | 225 | 18                                           |
|        |               | 6 |  | ΕΚΜΑΘΗΣΗ_ΓΛΩΣΣΑΣ           | 01 | 265 | 291 | 26                                           |
|        | 6             |   |  | <b><i><u>RAPTY</u></i></b> | 01 | 121 | 136 | 15                                           |
|        |               |   |  | ΠΟΛΙΤΙΣΜΟΣ                 | 01 | 421 | 438 |                                              |
|        | 8             |   |  | ΤΡΟΠΟΣ ΖΩΗΣ                | 01 | 226 | 263 | 37                                           |
|        |               |   |  | ΦΙΛΙΕΣ                     | 01 | 293 | 324 | 31                                           |
| ጸ      | 10            | י |  | ΠΟΛΙΤΙΣΜΟΣ                 | 03 | 347 | 365 | 18                                           |
| g      |               |   |  | ΓΑΣΤΡΟΝΟΜΙΑ                | 03 | 639 | 665 | 26                                           |
| 10     | 12            |   |  | ΦΙΛΙΕΣ                     | 03 | 215 | 252 | 37                                           |

Ο συγκεντρωτικός πίνακας των τμημάτων κειμένου που κωδικοποιήθηκαν από τα εξεταζόμενα αρχεία μετά την κωδικοποίηση είναι δυνατό να αποθηκευτεί σε αρχείο μορφής html για περαιτέρω διερεύνηση, αλλά και για επανέλεγχο της διαδικασίας κωδικοποίησης. Η εντολή στην κονσόλα για το σκοπό αυτό, είναι η ακόλουθη:

 $exportCodings(file = "Codings.html", Fid = NULL, order =$ c(``fname``, ``ftime``, ``ctime``), append = FALSE, coding-Table=``coding``)

Το html αρχείο που δημιουργείται μετά από επιλογή κωδικών αποθηκεύεται στον ενεργό φάκελο με όνομα «Codings.html» και η προβολή του γίνεται με οποιονδήποτε φυλλομετρητή (Εικόνα 7).

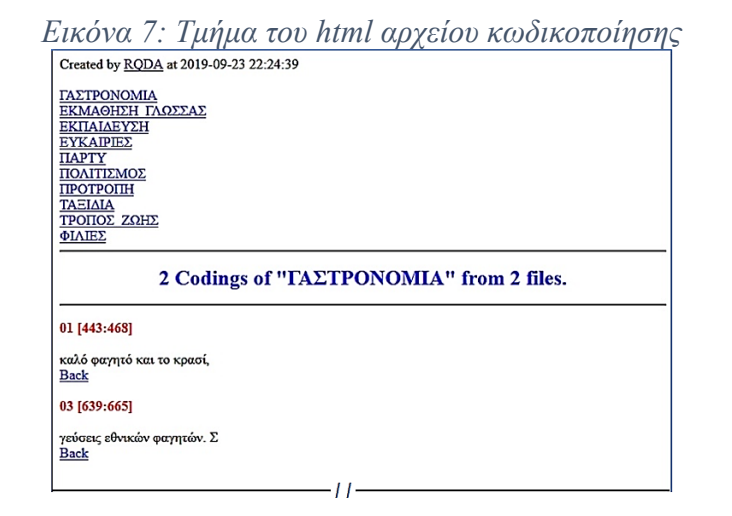

Σύμφωνα με την προσέγγιση SCG για το χτίσιμο μιας εμπειρικά θεμελιωμένης θεωρίας, οι κωδικοί σε μια εργασία με το RQDA εκλαμβάνονται ως κώδικες πρώτης τάξης και αποτελούν τη βάση στη διαδικασία κατασκευής ενός μοντέλου εμπειρικά θεμελιωμένης θεωρίας40.

*Εικόνα 8: Η επιλογή Code Categories (Κατηγορίες Κωδικών)*

 <sup>40</sup> Βλ. Gioia, Dennis A., and Evelyn Pitre. "Multiparadigm perspectives on theory building.", όπως επίσης και στο Gioia, Dennis A., Kevin G. Corley, and Aimee L. Hamilton. "Seeking qualitative rigor in inductive research: Notes on the Gioia methodology", αλλά και στο Nag, Rajiv, and Dennis A. Gioia. "From common to uncommon knowledge: Foundations of firm-specific use of knowledge as a resource."

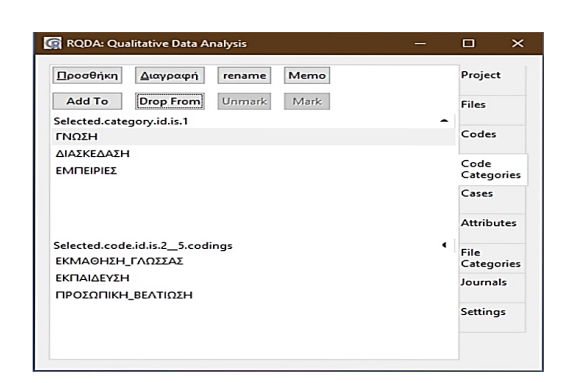

Η εφαρμογή, επιπλέον, προσφέρει τη δυνατότητα αυτοματοποιημένης κωδικοποίησης με βάση επιλεγμένες λέξεις. H διαδικασία αυτή αξιοποιεί συγκεκριμένη εντολή του RQDA, αλλά δεν θα προχωρήσουμε σε λεπτομέρειες, επειδή ξεπερνά τους σκοπούς συγγραφής του άρθρου. Ωστόσο για πιο ανήσυχους ερευνητές, με διάθεση να εμπλακούν στη σύνταξη σύνθετων εντολών μέσω της κονσόλας, περισσότερες λεπτομέρειες για τη χρήση αυτής της δυνατότητας λαμβάνονται με την εντολή ?codingBySearch στην κονσόλα.

## **3.4. Κατηγορίες Κωδικών (Code Categories)**

Η επιλογή αυτή αξιοποιείται για την οργάνωση των εννοιών που αντιπροσωπεύουν οι προαναφερθέντες κώδικες, ανάλογα με τις λογικές σχέσεις που θεμελιώνονται μεταξύ τους. Πρόκειται, δηλαδή, για μια ουσιαστική λειτουργία για την δημιουργία κάποιας θεωρίας βασισμένης στη διερεύνηση των διαθέσιμων τεκμηρίων. Όπως γίνεται αντιληπτό, μια κατηγορία κωδικών αναφέρεται σε ομαδοποίηση συσχετισμένων κωδικών, δηλαδή, σε ένα ευρύτερο εννοιολογικό πλαίσιο.

Στην Εικόνα 8 περιλαμβάνεται ο διάλογος για τις Κατηγορίες Κωδικών (Code Categories), όπως εμφανίζεται για την εργασία (Project) PRJ01 και την κατηγορία κωδικών «ΓΝΩΣΗ».

*Εικόνα 9: Εισαγωγή δυο νέων κωδικών στην κατηγορία «Γνώση»*

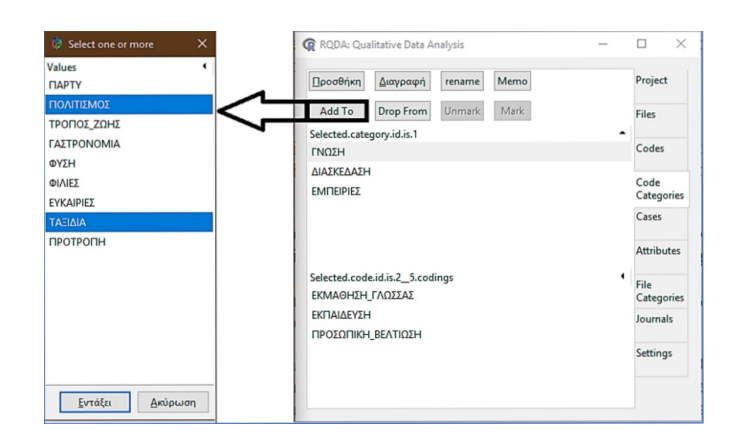

Ο διάλογος αυτός θυμίζει εκείνον των κωδικών και παρέχει παρόμοιες λειτουργίες διαχείρισης. Για την εισαγωγή ενός ή περισσότερων κωδικών στην επιλεγμένη κατηγορία κωδικών (π.χ. στην Εικόνα 8 την κατηγορία «ΓΝΩΣΗ»), επιλέγεται η λειτουργία «Add to» που εμφανίζει όλους τους κωδικούς εκτός της εν λόγω κατηγορίας. Ακολούθως επιλέγεται ένας ή περισσότεροι (με το πλήκτρο Ctrl) κωδικοί. Η διαδικασία ολοκληρώνεται με την επιλογή «Εντάξει» (π.χ. στην Εικόνα 9 εισάγονται οι κωδικοί ΠΟΛΙΤΙΣΜΟΣ και ΤΑΞΙΔΙΑ).

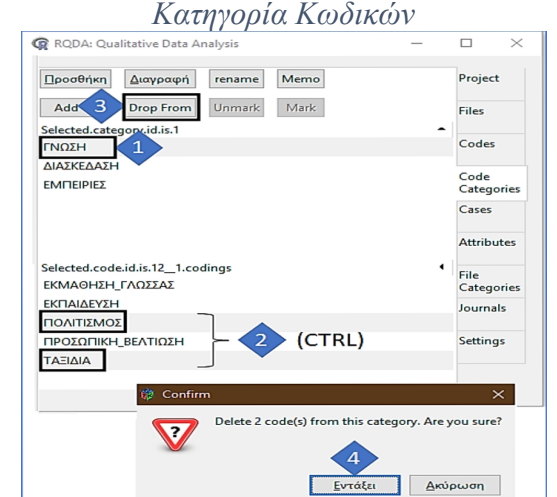

*Εικόνα 10: Η ακολουθία επιλογών διαγραφής (δύο) Κωδικών από* 

Ανάλογα, η διαγραφή ενός ή περισσότερων κωδικών από σκιασμένη κατηγορία κωδικών επιτυγχάνεται με την χρήση της λειτουργίας «Drop From», αφού πρώτα γίνει επιλογή κωδικών προς διαγραφή. Η λειτουργία ολοκληρώνεται επιλέγοντας «Εντάξει» από το προειδοποιητικό διάλογο που εμφανίζεται. Στην Εικόνα 10 αποτυπώνονται τα βήματα για την διαγραφή των κωδικών «ΠΟΛΙΤΙΣΜΟΣ» και «ΤΑΞΙΔΙΑ» από την κατηγορία κωδικών «ΓΝΩΣΗ» της εργασίας PROJ01.

*Εικόνα 11: Η λειτουργία επιλογής κατηγοριών για το σχηματισμό δικτύου συσχέτισης*

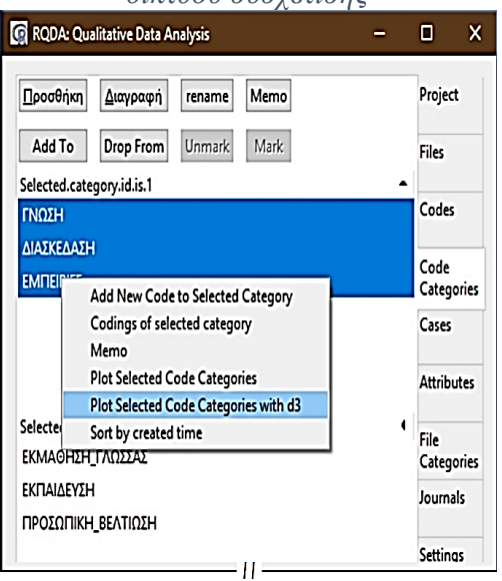

To RQDA επιτρέπει τη στοιχειώδη απεικόνιση της θεματικής εγγύτητας στην τρέχουσα εργασία με τον σχηματισμό δικτύου συσχέτισης κωδικών, με βάση τις κατηγορίες στις οποίες ανήκουν. Η

διαδικασία περιλαμβάνεται στις λειτουργίες της επιλογής Code Categories (Εικόνα 11).

*Εικόνα 12: To δίκτυο κατηγοριών κωδικών για την εργασία PRJ01*

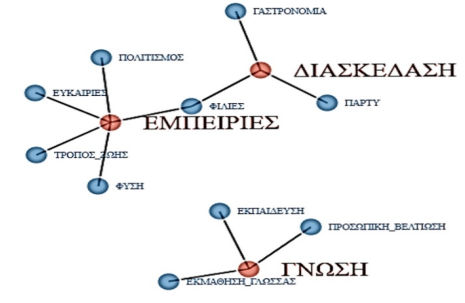

Για την δημιουργία δικτύου μιας ή περισσότερων κατηγοριών κωδικών επιλέγονται οι επιθυμητές κατηγορίες και στη συνέχεια, από το μενού που εμφανίζεται με δεξί κλικ στις συγκεκριμένες κατηγορίες επιλέγεται η λειτουργία «Plot Selected Code Categories with d3». Εάν έχει προηγηθεί η εγκατάσταση του πακέτου d3Network41, θα παρουσιαστεί σε νέα καρτέλα του προκαθορισμένου από το περιβάλλον εργασίας φυλλομετρητή η απεικόνιση του δικτύου συσχετίσεων των επιλεγμένων κατηγοριών κωδικών (Εικόνα 12).

Διαγράμματα, όπως αυτό στην Εικόνα 12 είναι, εκτός των άλλων, χρήσιμα εργαλεία και στη διαδικασία ορισμού μιας (θεμελιωμένης) θεωρίας.

Συσχετίζοντας τη δυνατότητα δημιουργίας κατηγοριών κωδικών με την προσέγγιση SCG, όπου απαντάται και ως αξονική κωδικοποίηση (axial coding) «συναρμολόγησης κατακερματισμένων αρχικά κωδικών»42 και σε συνέχεια όσων παρουσιάστηκαν αναφορικά με τους Κωδικούς στο RQDA (§3.3), οι Κατηγορίες Κωδικών

 <sup>41</sup> Bλ. Gandrud, Christopher. 2015. "D3Network: Tools for Creating D3 JavaScript Network, Tree, Dendrogram, and Sankey Graphs from R." *R Package Version 0.5* 2.

<sup>42</sup> Βλ. Strauss, Anselm and Juliet Corbin. (1998). *Basics of Qualitative Research*, σελ. 232.

νοούνται ως θεματικές δεύτερης τάξης κατά την κατασκευή ενός μοντέλου εμπειρικά θεμελιωμένης θεωρίας<sup>43</sup>.

## **3.5. Περιπτώσεις (Cases)**

Η επιλογή Cases (Περιπτώσεις ή Περιστατικά) επιτρέπει την κατηγοριοποίηση αρχείων ή τμημάτων αρχείων σε ομάδες με συναφείς θεματικές, που αντιστοιχούν σε κάποιες έρευνες και στις μονάδες ανάλυσης. Όπως και στα Αρχεία (Files), είναι δυνατή η συσχέτιση των Περιπτώσεων με Γνωρίσματα (Attributes), γεγονός που προσδίδει στην ανάλυση ουσιαστικά δυνατότητες διερεύνησης με βάση και μεταβλητές που χαρακτηρίζουν κάθε Περίπτωση χωριστά.

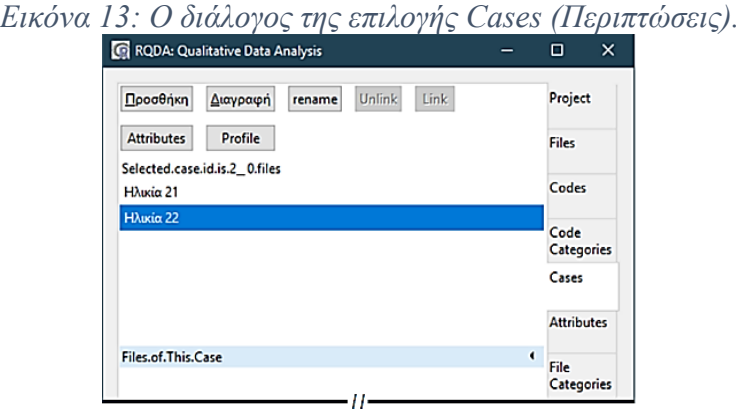

Στον παραπάνω διάλογο (Εικόνα 13) απεικονίζονται καταχωρημένες δυο Περιπτώσεις αρχείων της Εργασίας (Project PRJ01, Ηλικία 21 και Ηλικία 22), μετά την εισαγωγή τους στην Εργασία με τη χρήση της λειτουργίας «Προσθήκη». Για να συσχετιστούν, στη συνέχεια, συγκεκριμένα αρχεία με μία ή περισσότερες υπάρχουσες Περιπτώσεις επιλέγεται «Add Files … » (Εικόνα 14).

<sup>&</sup>lt;sup>43</sup> Βλ. Gioia, Dennis A., and Evelyn Pitre. "Multiparadigm perspectives on theory building.", όπως επίσης και στο Gioia, Dennis A., Kevin G. Corley, and Aimee L. Hamilton. "Seeking qualitative rigor in inductive research: Notes on the Gioia methodology.", αλλά και στο Nag, Rajiv, and Dennis A. Gioia. "From common to uncommon knowledge: Foundations of firm-specific use of knowledge as a resource."

*Εικόνα 14: Προσθήκη Αρχείων για συσχετισμό με μία ή περισσότερες* 

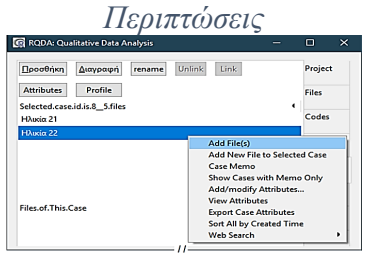

Η επιλογή Cases, ακόμη, προσφέρεται για συσχέτιση μέρους ενός αρχείου με υπάρχουσες Περιπτώσεις με τη λειτουργία Link. Αν, στο παράδειγμα της Εργασίας PRJ01, σε ένα Αρχείο υπήρχαν μαρτυρίες δύο φοιτητών, για προσθήκη τους στις Περιπτώσεις αξιοποιείται αντί για τη λειτουργία «Add File(s)», η «Link» μετά από σκίαση του ανάλογου τμήματος κειμένου στο εν λόγω Αρχείο.

## **3.6. Γνωρίσματα (Attributes)**

Η επιλογή σχετίζεται με την διαχείριση μεταβλητών. Ένα γνώρισμα νοείται ως μεταβλητή Περίπτωσης ή Αρχείου που λαμβάνει συγκεκριμένη τιμή. Για παράδειγμα, ένα γνώρισμα ορίζεται με βάση τον τύπο αρχείου (π.χ. βιογραφία ή συνέντευξη) ή το περιεχόμενό του (π.χ. το φύλο του/της ερωτώμενου/ης).

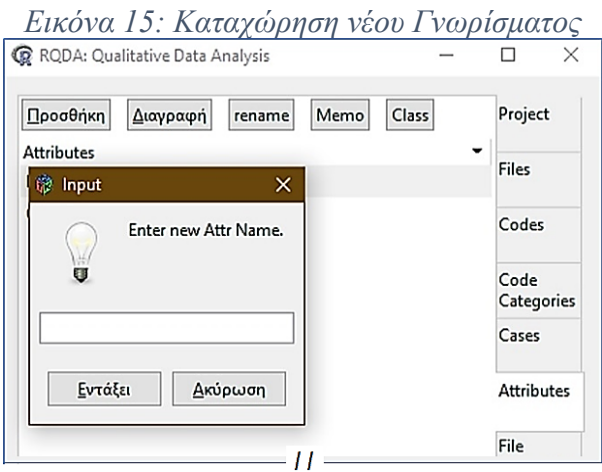

Η καταχώρηση Γνωρισμάτων (Εικόνα 15) επιτρέπει τη στατιστική ανάλυση ποιοτικών δεδομένων μετά την κύρια διερεύνηση του υπό μελέτη φαινομένου. Το κύριο πλεονέκτημα χρήσης Γνωρισμάτων για ένα Αρχείο ή μια Περίπτωση σε μια Εργασία είναι η διασφάλιση της αξιοπιστίας της έρευνας, καθώς η εκχώρηση διαφορετικών τιμών Γνωρισμάτων ταυτόχρονα εξ ορισμού αλληλοαποκλείονται. Για παράδειγμα, μια Περίπτωση (ένα άτομο) δεν είναι αποδεκτό να έχει ταυτόχρονα το Γνώρισμα «Ηλικία 21» και «Ηλικία 22», δηλαδή, να παρουσιάζει δυο διαφορετικές ηλικίες συγχρόνως.

O τύπος ενός Γνωρίσματος είναι αριθμητικός ή αλφαριθμητικός. Τα αριθμητικά Γνωρίσματα λαμβάνουν τιμές μόνον αριθμητικές, ενώ τα αλφαριθμητικά τιμές που συνδυάζουν γράμματα ή/και αριθμούς. Για παράδειγμα, το αλφαριθμητικό Γνώρισμα «Φύλο» μπορεί να έχει τιμές «F»(emale)/»M»(male), ενώ στο αριθμητικό γνώρισμα «Έτος Εισαγωγής» εκχωρούνται ακέραιες τιμές, όπως από 1990 έως 2100. Οι τύποι των Γνωρισμάτων ορίζονται από τη λειτουργία «Class» της επιλογής «Attributes» στο κύριο μενού του RQDA (Εικόνα 16).

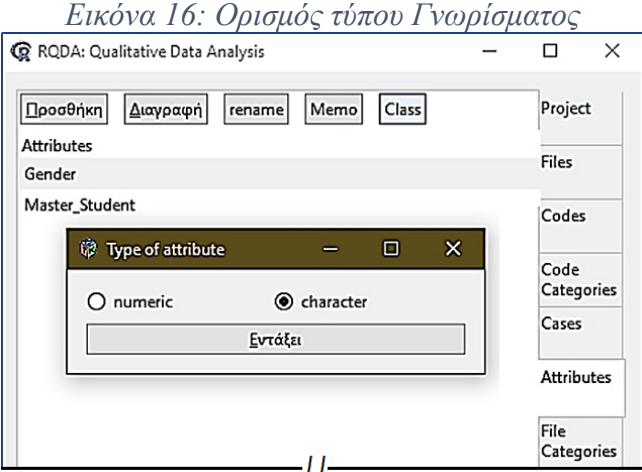

# **3.7. Κατηγορίες Αρχείων (File Categories)**

*ΣΥΝΘΕΣΙΣ τχ. 1(2019)*

Μια άλλη δυνατότητα οργάνωσης αρχείων σε μια Εργασία είναι με την αξιοποίηση της επιλογής «File Categories» από το κεντρικό μενού τoυ RQDA. Όταν, για παράδειγμα, αναλύονται αρχεία από διαφορετικές πηγές, η επιλογή αυτή προσφέρεται για κατηγοριοποίηση των αρχείων στις αντίστοιχες πηγές. Ο ερευνητής με την επιλογή αυτή παρέχει τη δυνατότητα συσχέτισης ενός αρχείου σε μία ή περισσότερες Κατηγορίες Αρχείων. Σε αντίθεση με τα Γνωρίσματα, κάποια ή όλα τα αρχεία σε μια μελέτη είναι εφικτό να ανήκουν σε περισσότερες από μια κατηγορίες.

Οι διαθέσιμες λειτουργίες της επιλογής αυτής είναι για την προσθήκη («Add»), τη διαγραφή («Delete»), τη μετονομασία («rename»), καθώς και για την προσθήκη σημειώματος («Μemo»)σε μία κατηγορία. Οι επιπλέον λειτουργίες προσθαφαίρεσης αρχείων («Add To» & «Drop From») προσφέρονται και στην επιλογή Files μέσω αναδιπλούμενου μενού, όπως και για τα Γνωρίσματα (Attributes) και τις Περιπτώσεις (Cases).

*Εικόνα 17: Ο διάλογος αναζήτησης σε αρχεία επιλεγμένης κατηγορίας*

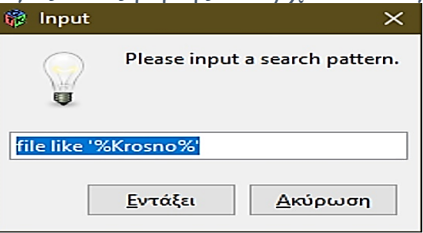

Μια ενδιαφέρουσα δυνατότητα του RQDA, μέσω μενού με δεξί κλικ στο χώρο των αρχείων, είναι η αναζήτηση λέξης σε κάποιο από τα αρχεία της αντίστοιχης κατηγορίας (Εικόνα 17). Αν π.χ. αναζητάται η πόλη `Krosno`, στον διάλογο που εμφανίζεται για να αναζητηθεί η πόλη αυτή, πρέπει να συμπληρωθούν στη φόρμα τα ακόλουθα:

file like `%Krosno%`.

#### **3.8. Ημερολόγια και Σημειώματα (Journals / Memos)**

Πρόκειται για επιλογές και λειτουργίες του RQDA που επιτρέπουν την καταγραφή των δραστηριοτήτων και βημάτων της έρευνας. Με τον τρόπο αυτό καταγράφονται π.χ. ερωτήσεις και σχόλια για σημαντικούς κωδικούς ή για την οργάνωση των αρχείων, σε διάφορα επίπεδα μιας εργασίας. Ενώ η λειτουργία διαχείρισης ενός σημειώματος αφορά Περιπτώσεις, Κωδικούς ή ακόμη και το σύνολο της Εργασίας, για ένα ημερολόγιο δεν υφίστανται περιορισμοί.

## **3.9. Settings**

Η επιλογή αυτή εμφανίζει τις ρυθμίσεις της εφαρμογής για την εργασία. Είναι σημαντικό να τονιστεί ότι, για να καταστεί εφικτή η παρακολούθηση της εργασίας, όταν μάλιστα διεξάγεται ομαδικά, θα πρέπει να οριστούν τα στοιχεία του κωδικογράφου στη θέση «Name of the coder».

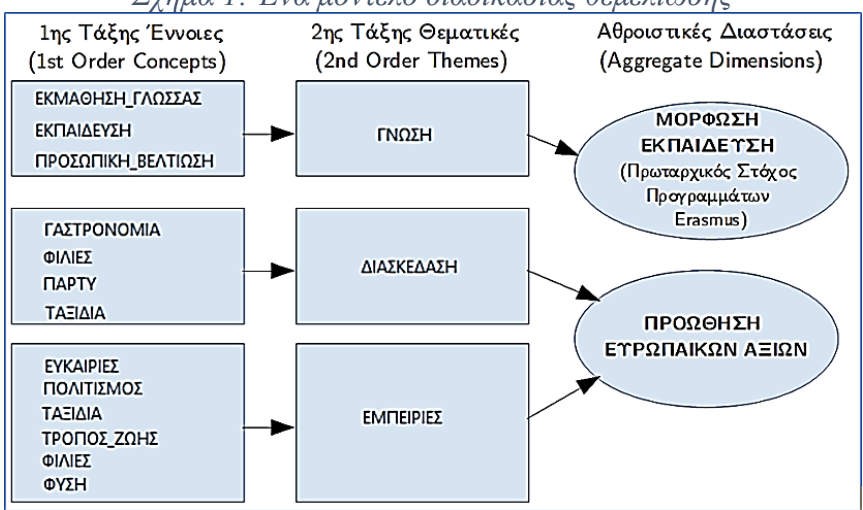

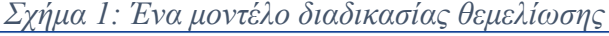

## 4. **To Διάγραμμα της διαδικασίας θεμελίωσης**

Το συγκεκριμένο διάγραμμα σύμφωνα με την προσέγγιση SCG (όπου αναφέρεται και ως Δομή Δεδομένων - Data Structure44) απεικονίζει ένα μοντέλο θεμελίωσης και αποτελεί κομβικό στόχο μιας Ποιοτικής Έρευνας. Συγκεντρώνει δε σε μια σχηματική αναπαράσταση τις σχέσεις μεταξύ των δράσεων, των γεγονότων ή και των δομών που προέκυψαν από τα δεδομένα. Στο Σχήμα 1 αποτυπώνεται υπόδειγμα διαγράμματος45 διαδικασίας θεμελίωσης με αναφορά στο παράδειγμα της Εργασίας PRJ01.

Επιστρέφοντας στη μεθοδολογία ποιοτικής ανάλυσης με το RQDA και σε συνάφεια με τη σχηματική αναπαράσταση στο διάγραμμα θεμελίωσης (Σχήμα 1), η στήλη 1ης Τάξης Έννοιες (1<sup>st</sup> Order Concepts) συχνά αντιστοιχεί σε Κωδικούς, η στήλη 2ης Τάξης Θεματικές (2nd Order Themes) σε Κατηγορίες Κωδικών, ενώ η στήλη Αθροιστικές Διαστάσεις (Aggregate Dimensions) στο εν λόγω σχήμα, σε θεωρητικές δομές που προέκυψαν από την διερεύνηση των συσχετίσεων μεταξύ των Εννοιών 1ης Τάξης και των Θεματικών 2ης Τάξης, σε συνδυασμό με πηγές από τη σχετική επιστημονική βιβλιογραφία46.

#### 5. **Συμπεράσματα**

Παρότι φαινομενικά απλοϊκή, η ποιοτική ανάλυση παρουσιάζει τις προκλήσεις της ποσοτικής, καθώς μεθοδολογικά απαιτείται εξειδίκευση και συνεχής εξάσκηση. Με τη χρήση λογισμικού η ποιοτική ανάλυση απαντά πολλά από τα ερωτήματα ερευνητών, καταχωριστών, αλλά και αναγνωστών για την ποιότητα μιας έρευνας. Λειτουργίες και διαδικασίες που περιγράφονται στην παρούσα

 <sup>44</sup> Βλ. Gioia, Dennis A., and Evelyn Pitre. "Multiparadigm perspectives on theory building".

<sup>45</sup> Για τη δημιουργία ανάλογου σχήματος προτείνεται η χρήση ανοικτού λογισμικού (π.χ. OpenOffice Impress) ή σχετικών δικτυακών εργαλείων (π.χ. http://www.draw.io).

<sup>46</sup> Στο επίπεδο των Αθροιστικών Διαστάσεων το κείμενο αναφοράς ήταν το European Commission, Οδηγός Προγράμματος Erasmus+,

https://ec.europa.eu/programmes/erasmus-

plus/sites/erasmusplus/files/files/resources/erasmus-plus-programme-guideˍel.pdf (Ανακτήθηκε 1 Σεπ. 2019).

εργασία, αν και φαινομενικά γραμμικές, παρέχουν σημαντικό χώρο για αυτοσχεδιασμούς στην κατεύθυνση είτε της ευθυγράμμισης με κάποια αναγνωρισμένη θεωρία σε οποιοδήποτε γνωστικό πεδίο, είτε της απόκλισης από αυτήν. Ολοκληρώνοντας εκφράζουμε την ελπίδα ότι το παρόν άρθρο θα αποτελέσει την αφετηρία για περαιτέρω εξοικείωση με το ανοικτό λογισμικό RQDA στο ελληνόγλωσσο τοπίο ποιοτικής έρευνας τόσο για διδακτικούς, όσο και για ερευνητικούς σκοπούς.

#### **Βιβλιογραφία - Bibliography**

- Abodei, E., Norta, A., Azogu, I., Udokwu, C., & Draheim, D. (2019, September). Blockchain Technology for Enabling Transparent and Traceable Government Collaboration in Public Project Processes of Developing Economies. In *Conference on e-Business, e-Services and e-Society* (pp. 464-475). Springer, Cham.
- Acharya, A., & Gupta, M. (2016). Self-image enhancement through branded accessories among youths: A phenomenological study in India. The Qualitative Report, 21(7), 1203-1215.
- Ahrweiler, F., Scheffer, C., Roling, G., Goldblatt, H., Hahn, E. G., & Neumann, M. (2014). Clinical practice and self-awareness as determinants of empathy in undergraduate education: a qualitative short survey at three medical schools in Germany. *GMS Zeitschrift für Medizinische Ausbildung*, *31*(4).
- Albinsson, S. (2018). Musicians as entrepreneurs or entrepreneurs as musicians? *Creativity and Innovation Management*, *27*(3), 348-357.
- Alves, J., & Meneses, R. (2015). Partner selection in co-opetition: a three step model. *Journal of Research in Marketing and Entrepreneurship*, *17*(1), 23-35.
- Bara, C. (2014). Incentives and opportunities: A complexity-oriented explanation of violent ethnic conflict. *Journal of Peace Research*, 51(6), 696-710.
- Celeste, C., Jolivet, S., Bonneton, M., Brun-Buisson, C., & Jansen, C. (2017). Healthcare workers' knowledge and perceptions of the risks associated with emerging extensively drug-resistant bacteria. *Medecine et maladies infectieuses*, *47*(7), 459-469.
- Ceross, A. (2018). Examining data protection enforcement actions through qualitative interviews and data exploration. *International Review of Law, Computers & Technology*, *32*(1), 99-117.
- Chandra, Y., & Shang, L. (2017). An RQDA-based constructivist methodology for qualitative research. *Qualitative Market Research: An International Journal*, *20*(1), 90-112.
- Corley, K. G., & Gioia, D. A. (2004). Identity ambiguity and change in the wake of a corporate spin-off. *Administrative Science Quarterly*, 49, 173-208
- De Oliveira, L. F., & Júnior, C. D. D. S. (2016). The two sides of the innovation coin. In *AMCIS 2016: Surfing the IT Innovation Wave-22nd Americas Conference on Information Systems*. (De Oliveira, C. Santos, The two sides of the innovation coin, Americas Conference on In-formation Systems. AIS: San Diego (2016).

- European Commission, *2018 Erasmus+ Programme Guide v1*, https://ec.europa.eu/programmes/erasmusplus/sites/erasmusplus/files/files/resources/erasmus-plus-programmeguideˍel.pdf (Ανακτήθηκε 1 Σεπ. 2019).
- Espinoza, V., Rabi, V., Ulloa, V., & Barozet, E. (2019). Decision-Making and Informal Political Institutions in Chilean Sub-National Public Investment. *Public Organization Review*, *19*(1), 21-43.
- Estrada, S. (2017). Qualitative Analysis Using R: A Free Analytic Tool. *The Qualitative Report*, 22(4), 956-968.
- Feinerer, I., & Hornik, K. (2015). TM: Text Mining Package Version 0.6-2 [Computer software]. Retrieved from http://tm.r-forge.r-project.org
- Feliziani, C. (2013). The Impact of the EU Energy Policy on Member States' Legal Orders: State of Art and Perspectives of Renewable Energy in Italy and Great Britain. *Review of European Studies*, *5*(2), 67.
- Ferri, P., Cavalli, N., Mangiatordi, A., Micheli, M., Pozzali, A., Scenini, F., & Serenelli, F. (2013). Italian Undergraduates Join Facebook, but Keep a Critical Distance:"It is Useless, but I'm Using It". *International Journal of Digital Literacy and Digital Competence (IJDLDC)*, *4*(2), 13-24.
- Fontan, C., Claveau, F., & Dietsch, P. (2016). Central banking and inequalities: Taking off the blinders. *Politics, Philosophy & Economics*, *15*(4), 319-357.
- Gandrud, C. (2015). d3Network: Tools for creating D3 JavaScript network, tree, dendrogram, and Sankey graphs from R. *R package version 0.5*, *2*.
- Gioia, D. A., Pitre, E. (1990). Multiparadigm perspectives on theory building. *Academy of Management Review*, 15, 584–602.
- Gioia, D. A., Corley, K. G., & Hamilton, A. L. (2013). Seeking qualitative rigor in inductive research: Notes on the Gioia methodology. *Organizational Research Methods,* 16(1), 15–31.
- Gioia, D. A., "If I Had a Magic Wand: Reflections on Developing a Systematic Approach to Qualitative Research". *In Standing on the Shoulders of Giants: Traditions and Innovations in Research Methodology*, p. 27-37. Emerald Publishing Limited, 2019.
- Glaser, B. G., & Strauss, A. (1967). The discovery of grounded theory: Strategies for qualitative research. Chicago, IL: Aldine.

- Glowalla, P., & Sunyaev, A. (2012). A process management perspective on future ERP system development in the financial service sector. *AIS Transactions on Enterprise Systems*, *1*(1).
- Grit, K. (2017). Contested Content: A Catholic Organization's Efforts for Textbook Reform in Pakistan. *Politics, Religion & Ideology*, *18*(4), 409-430.
- Heckemann, B., Schols, J. M., & Halfens, R. J. (2015). A reflective framework to foster emotionally intelligent leadership in nursing. *Journal of Nursing Management*, *23*(6), 744-753.
- Hipp, D. R., Kennedy, D., & Mistachkin, J. (2015). SQLite (Version 3.8.10.2) [Computer software]. *North Carolina: SQLite Development Team.*
- Ho, S., Pattyn, V., Broucker, B., & Crompvoets, J. (2018). Needs Assessment in Land Administration: The Potential of the Nominal Group Technique. *Land*, *7*(3), 87.
- Huang, R. (2018). RQDA: R-based Qualitative Data Analysis. *R package version 0.3-1*. URL http://rqda.r-forge.r-project.org.
- Ignatow, G., & Mihalcea, R. (2017). An introduction to text mining: Research design, data collection, and analysis. Sage Publications.
- Ihaka, R., & Gentleman, R. (1996). R: a language for data analysis and graphics. *Journal of computational and graphical statistics*, 5(3), 299-314.
- Iosifides, T. (2016). *Qualitative methods in migration studies: A critical realist perspective*. Routledge.
- Johnson, S. K., & Armour, M. P. (2016). Finding strength, comfort, and purpose in spirituality after homicide. *Psychology of Religion and Spirituality*, *8*(4), 277.
- Johnson, S. K., & Zitzmann, B. (2018). A grounded theory of the process of spiritual change among homicide survivors. OMEGA-Journal of death and dying, 0030222818755285.
- Kar, S. K., & Biswal, S. K. (2019). Interpretivist Entrepreneurial Research on Indian Millennial: An R/R-QDA Based Approach. *Theoretical Economics Letters*, *9*(6), 2198-2216.
- Karampela, S., Papapanos, G., & Kizos, T. (2019). Perceptions of Agritourism and Cooperation: Comparisons between an Island and a Mountain Region in Greece. *Sustainability*, *11*(3), 680.
- Khalilzadeh, J., & Wang, Y. (2018). The economics of attitudes: A different approach to utility functions of players in tourism marketing coalitional networks. *Tourism Management*, *65*, 14-28.
- Κουτσουπιας, N. (2018). *Πολυμεταβλητή Ανάλυση Δεδομένων με τη γλώσσα R*, Εκδόσεις Πανεπιστημίου Μακεδονίας
- Koutsoupias, N., & Mikelis, K. (2019). Exploring International Relations Journal Articles: A Multivariate Approach. SAGE Publications Ltd.
- Kraker, P. (2014). Educational technology as seen through the eyes of the readers. *arXiv preprint arXiv:1412.6462*.
- Kreuz, R. J., & Riordan, M. A. (2018). 3. The art of transcription: Systems and methodological issues. Methods in Pragmatics, 10, 1634.
- Larosa, F., & Mysiak, J. (2019). Business models for climate services: An analysis. *Climate Services*, 100111.
- Lawrence M, & Verzani J., (2014). gWidgetsRGtk2: Toolkit implementation of gWidgets for RGtk2. R package version 0.0-83.
- Lawrence, M., & Temple Lang, D. (2010). RGtk2: A graphical user interface toolkit for R. *Journal of Statistical Software,* 37(8), 1-52.
- Lê, S., Josse, J., & Husson, F. (2008). FactoMineR: an R package for multivariate analysis. *Journal of statistical software*, *25*(1), 1-18.
- Lincoln, Y. S., & Guba, E. G. (1985). *Naturalistic inquiry.* Beverly Hills, CA: Sage.
- Lucas, C., Nielsen, R. A., Roberts, M. E., Stewart, B. M., Storer, A., & Tingley, D. (2015). Computer-assisted text analysis for comparative politics. *Political Analysis*, 23(2), 254-277.
- Mellado, B. H., dos Reis, F. J. C., Pilger, T. L., & do Vale Brandão, C. (2018, October). Qualitative analysis of the coping mechanisms of pain in women with chronic pelvic pain. In *3rd World Conference on Qualitative Research* (Vol. 2).
- Nag, R. and Gioia, D.A. (2012), «From common to uncommon knowledge: foundations of firm-specific use of knowledge as a resource», *Academy of Management Journal,* Vol. 55 No. 2, pp. 421-457.
- Pillet, M., Chassagne, A., & Aubry, R. (2018). Dying in hospital: qualitative study among caregivers of terminally ill patients who are transferred to the emergency department. *La Presse Médicale*, *47*(5), e83-e90.
- Quinn, C. E., & Halfacre, A. C. (2014). Place matters: an investigation of farmers' attachment to their land. *Human Ecology Review*, 117-132.
- Rambla, X. (2018). The politics of early school leaving: how do the European Union and the Spanish educational authorities 'frame'the policy and formulate a 'theory of change'. *Journal of European Integration*, *40*(1), 83-97.
- Reis, A. B. (2016). Systematic Combining: Uma Abordagem Metodológica Abdutiva para o estudo da critica de teatro em Portugal. *Revista Comunicando*, vol. *5,* No.1.
- Rodriguez, M., & Potvin, G. (2018). A study on the beliefs about the role of physics and physicists amongst introductory students. *2017 PERC Proceedings*, 336-339.
- RStudio Team, *RStudio: Integrated Development for R.* RStudio Inc., Boston, MA, URL http://www.rstudio.com, 2015.
- Shneikat, B., & Alrawadieh, Z. (2019). Unraveling refugee entrepreneurship and its role in integration: empirical evidence from the hospitality industry. *The Service Industries Journal*, *39*(9-10), 741-761.
- Silvy, E. H., Peterson, M. N., Heinen-Kay, J. L., & Langerhans, R. B. (2017). Illegal harvest of marine resources on Andros Island and the legacy of colonial governance. *The British Journal of Criminology*, *58*(2), 332-350.
- Stogiannidis, A., & Koutsoupias, N. (2013). Elementarisierungsansatz und Geometric Didactic Analysis im Dialog: Neue Perspektiven für die Lehrplanforschung im Fach Religion. *Zeitschrift für Pädagogik und Theologie,* 70(1), 82-94.
- Στογιαννιδης, Α., & Ν. Κουτσουπιάς. 2014. "Όταν η Διδακτική Συναντά Την Ανάλυση Δεδομένων. Θεωρία Και Εφαρμογή Της Γεωμετρικής Διδακτικής Ανάλυσης." *Synthesis* 3 (1): 115–50
- Στογιαννίδης, Αθανάσιος, and Νίκος Κουτσουπιάς. 2015. "Πρόταση Ανάλυσης Της Διδακτικής Διάστασης Των Σχολικών Εγχειριδίων. Εφαρμογή Στο Μάθημα Των Θρησκευτικών." *Επιστημονική Επετηρίδα Παιδαγωγικού Τμήματος Νηπιαγωγών Πανεπιστημίου Ιωαννίνων* 8 (0), 90–118.
- Strauss, A., & Corbin, J. (1998). Basics of qualitative research: Techniques and procedures for developing grounded theory (2nd ed.). Thousand Oaks, CA: Sage.
- Suprobo, F. P. (2018). Design thinking as a medium of professionalism and learning: A case of business incubator. *Cogent Arts & Humanities*, *5*(1), 1458457.
- Thiem, A., & Dusa, A. (2013). QCA: A package for qualitative comparative analysis. *The R Journal,* 5(1), 87-97.
- Thimm, C., Frame, A., Einspänner-Pflock, J., Leclercq, E., & Anastasiadis, M. (2016). The EU-Election on Twitter: Comparison of German and French candidates' tweeting styles. In *Europawahlkampf 2014* (pp. 175-204). Springer VS, Wiesbaden.
- Thorgersen, K. (2014). Outcomes-Based Aesthetics? Reflections over Aesthetic Communication and Outcomes-Based Learning Based on a Study of Six Syllabi. English Teaching: Practice and Critique, 13(2), 19-34.
- Vehbi, A., & al-Tall, R. M. (2016). Electronic Commerce deployment, motivations and satisfaction: A qualitative perspective. *International Journal of Computer Science and Information Security*, *14*(10), 957.
- Wallaschek, S. (2019). The discursive construction of solidarity: Analysing public claims in Europe's migration crisis. *Political Studies*, 0032321719831585.
- Wang, F., & Humblé, P. (2019). Readers' perceptions of Anthony Yu's selfretranslation of The Journey to the West. Perspectives, 1-21.
- Wickham, H., James, D. A., Falcon, S., Healy, L., & Wickham, M. H. (2015). Package 'RSQLite'.
- Winczorek, J. (2016). Redundancy of Redundancy in Justifications of Verdicts of Polish The Constitutional Tribuna. *Informal Logic*, *36*(3), 371-394.